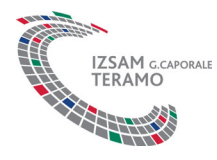

## **CONFORMITA' DEI DOCUMENTI DI ACCOMPAGNAMENTO CAMPIONE**

**GENTILE RICHIEDENTE,**

**A PARTIRE DAL 1 GENNAIO 2020, IN OTTEMPERANZA ALLE DISPOSIZIONE DELL'OM 12 LUGLIO 2019, PROROGATA** CON ATTO DEL MINISTERO DELLA SALUTE (GU n.222 del 7-9-2020) E DI CUI SI RIPORTANO DI SEGUITO GLI **ARTICOLI DI RIFERIMENTO, I DOCUMENTI VALIDI PER L'ACCETTAZIONE DI CAMPIONI CONFERITI PER SOSPETTO AVVELENAMENTO SONO ESCLUSIVAMENTE QUELLI ELETTRONICI GENERATI A SEGUITO DI SEGNALAZIONE SUL PORTALE DEGLI AVVELENAMENTI**

- *Art. 3 ‐ Il proprietario o il responsabile dell'animale, (OMISSIS), segnala l'episodio ad un medico veterinario che emette la diagnosi di sospetto avvelenamento, corredata da referto anamnestico. L'ente gestore territorialmente competente o il sindaco sono responsabili per gli animali selvatici e domestici senza proprietario***.**
- **Art. 4** ‐ *Il medico veterinario che emette diagnosi di sospetto avvelenamento (OMISSIS), compilando e inviando il modulo di cui all'allegato 1 della presente ordinanza sul Portale nazionale degli avvelenamenti dolosi degli animali, istituito presso il Centro di referenza nazionale per la medicina forense veterinaria dell'Istituto zooprofilattico sperimentale del Lazio e della Toscana.*

SI FORNISCONO GLI ELEMENTI UTILI ALL'UTILIZZO DEL CITATO "PORTALE DEGLI AVVELENAMENTI DOLOSI" RAGGIUNGIBILE AL SEGUENTE INDIRIZZO WEB: https://avvelenamenti.izslt.it

- 1. ACCEDERE ALL'APPLICATIVO GESTIONALE MEDIANTE APPOSITO LINK NELLA PAGINA INIZIALE DEL PORTALE
- 2. AL PRIMO UTILIZZO EFFETTUARE LA REGISTRAZIONE COME UTENTE DEL PORTALE (che prevede il deposito di copia di un documento di identità e di codice fiscale)
- 3. OTTENUTE LE CREDENZIALI DI ACCESSO DALL'AMMINISTRATORE DI SISTEMA, ACCEDERE CON QUESTE ULTIME AI MODULI DI SEGNALAZIONE DEL SOSPETTO AVVELENAMENTO, DAL TASTO DI MENU "NUOVO" (secondo tasto in alto a sinistra)
- 4. COMPILATI I DUE MODULI RELATIVI ALLA PERSONA CHE SEGNALA E AL MATERIALE DA ESAMINARE, L'APPLICATIVO PERMETTE:
	- a. **LA STAMPA DEGLI STESSI MODULI IN FORMATO ELETTRONICO UTILI AD ACCOMPAGNARE IL CAMPIONE ALLE SEDI ACCETTANTI DELL'ISTITUTO ZOOPROFILATTICO SPERIMENTALE ABRUZZO E MOLISE**
	- b. L'INVIO AUTOMATICO DELLA SEGNALAZIONE AL SINDACO, ALLA ASL E ALL'IZS COMPETENTI PER TERRITORIO

LE SEDI ACCETTANTI DELL'ISTITUTO ZOOPROFILATTICO SPERIMENTALE ABRUZZO E MOLISE ASSICURA SUPPORTO E ASSISTENZA AL FINE DI RENDERE CONFORME LE ACCETTAZIONI RELATIVE A SOSPETTO AVVELENAMENTO ANIMALE O ESCHE AVVELENATE.